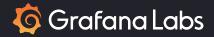

## Lies, damned lies, and request times

Nikola Grcevski – Mario Macias

PromCon 2023 – Berlin, Germany

Lightning talk

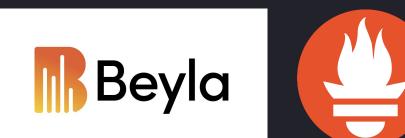

## Let's build a simple web service

• A foo REST service that needs to respond **under 100ms** 

```
type FooServer struct {
    responseTime prometheus.Histogram
}
```

```
Our SLO for response time
```

```
func (ps *FooServer) Foo(rw http.ResponseWriter, req *http.Request) {
    start := time.Now()
    fooHandler(rw, req)
    ps.responseTime.Observe(time.Now().Sub(start).Seconds() * 1000)
```

• Using Grafana's K6 to add some load and measure it

### Let's visualize some prometheus metrics

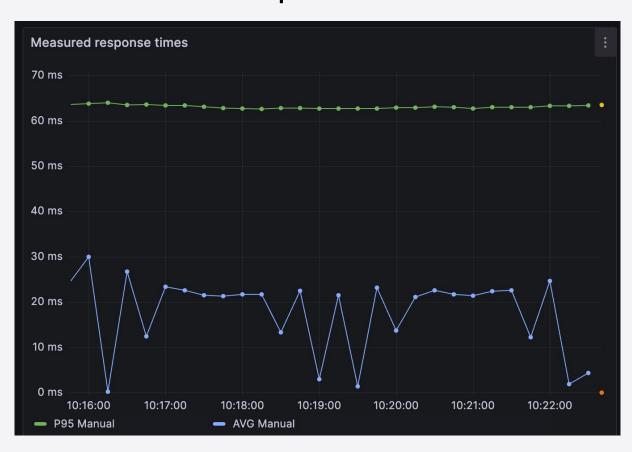

0

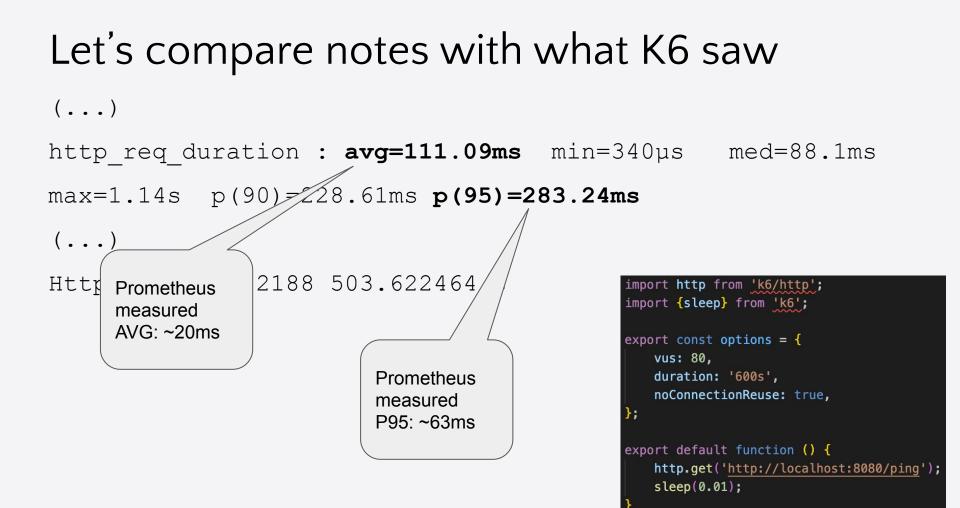

## Is Prometheus Go library lying?

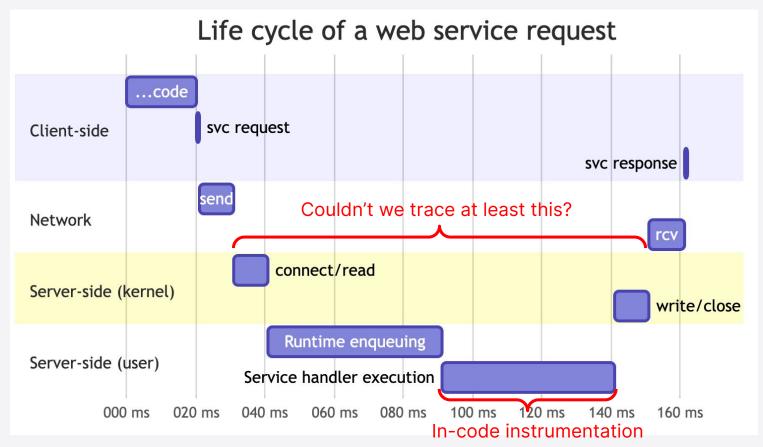

## Is Prometheus Go library lying?

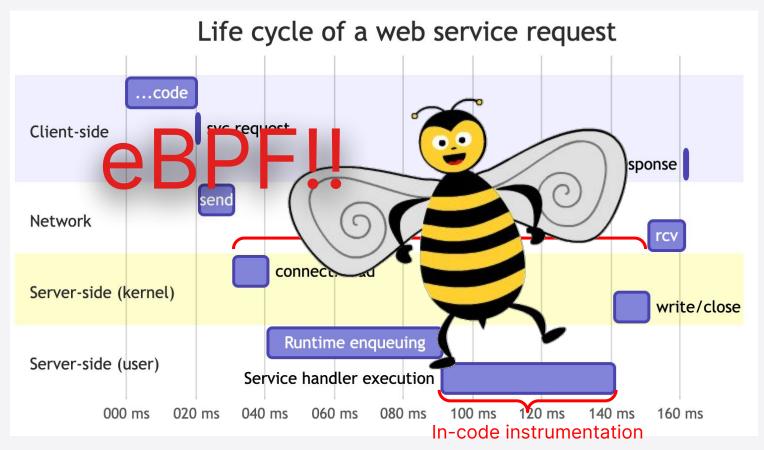

## Grafana Beyla reported timings

6

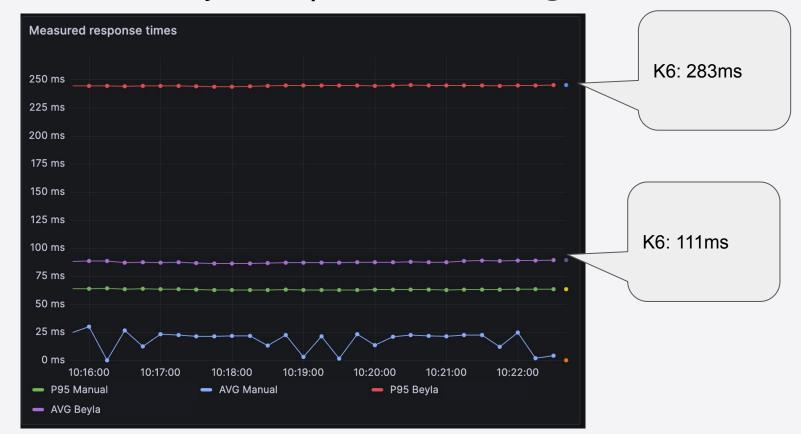

#### Not yet perfect!

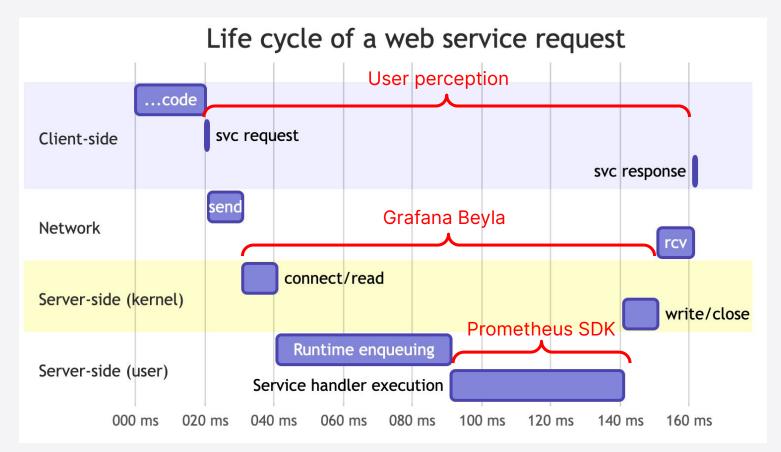

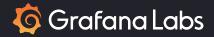

# Thank you!

# github.com/grafana/beyla

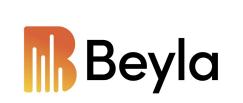

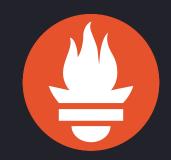